## **Photoshop For Windows 7 Free Download Full Version //FREE\\**

Installing Adobe Photoshop and then cracking it is easy and simple. The first step is to download and install the Adobe Photoshop software on your computer. Then, you need to locate the installation.exe file and run it. Once the installation is complete, you need to locate the patch file and copy it to your computer. The patch file is usually available online, and it is used to unlock the full version of the software. Once the patch file is copied, you need to run it and then follow the instructions on the screen. Once the patching process is complete, you will have a fully functional version of Adobe Photoshop on your computer. To make sure that the software is running properly, you should check the version number to ensure that the crack was successful. And that's it you have now successfully installed and cracked Adobe Photoshop!

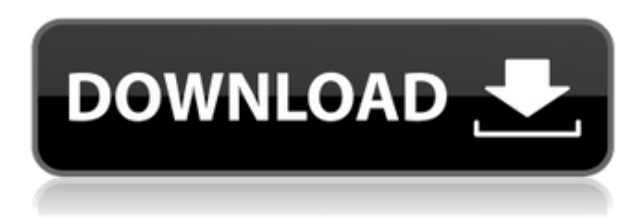

Automatic Correction (U) is a step in the right direction. Before this, there was no way to correct a specific problem like images that are too dark or too light. Now, if there's a specific problem with a particular image, Lightroom can offer a corrective action or action that can significantly improve the image. Autocorrection works on the saturation, highlights, shadows, and color of the image. The Auto Level option adjusts the Exposure (Lightness) of the image. Lightroom's Remove Color Cast feature can be used to improve the color quality of any image. This is a great feature to help photographers who want to recover an image with a yellow or white cast. I recommend that photographers try it on images first. All of these upgrades mean you'll get new tools you'll love, and that's important when you're doing \$4 billion-a-year-worth of business. For those who want to do their own testing, the download is available here. For those who want to play along, and can afford the time, the upgrade is worth it. Can you trust a PDF document? Is it safe to open an email with a PDF attachment and let it do its thing? The PDF document is one of the most popular ways to share content on the web today, and the best way to let you be sure the document you're opening is as safe as advertised. Can open and view Adobe Acrobat Reader 12 in Windows and macOS right out of the box. The latest version of Acrobat boasts more than 40 improvements including faster start-up time, a robust error-checking feature, and faster loading times for large documents. You'll have a more enjoyable reading experience when in PDF mode. The cost, however, is that you must be updated to its newer build.

## **Adobe Photoshop CS4 Full Version [Win/Mac] 2023**

This tool is a smart selection tool and is a must-have in Photoshop. It is very similar to the selection tool found in Illustrator. Once you touch the pixel and click on another pixel it will have the exact same effect. Once you make a selection, the tool will have three categories. You can be precise with the selection, have less precise selections, and it can even be freehand. Next to the dropdown menu is a circle that shows the range of colors that are contained in that selection. You can apply this brush to the rest of the pixels in the selection, create a selection based on a color, or delete the selection altogether. Sometimes it is easier to directly import an image to Photoshop instead of searching and clicking on the image making it even more convenient. Next to the dropdown menu is a color picker to select the color that you want. This can be used to save a color value to the Photoshop Text tool, fill in another texture, or much more. This is very similar to the selection tool, but instead of selecting pixels it will duplicate the selection. This is a great tool used to capture large areas of a photo at once. This can also be used to paste a texture, image, or any other Photoshop element over an existing layer. This tool is fantastic for transferring and trimming audio to and from Photoshop. All you need to do is drag and drop a file to the top of the panels and your content will be available to use. The audio file does not need to be the same size as the canvas or the color space will automatically adjust. It will also be very accurate because it will hear what text you're speaking to and change accordingly. Next to the audio file dropdown menu is the color space you're working in. This will also allow you to set the color space of the entire document. e3d0a04c9c

## **Adobe Photoshop CS4 Download free Full Product Key [Mac/Win] {{ New! }} 2022**

As with Premiere Pro, whether you're working on a still image, a video, or a sequence of video, you can edit standalone digital assets (working files) on your desktop and then effectively transfer them to other devices as quickly as you can make them. With CC, Adobe has also released a separate Application Delivery Kit, allowing Creative Suite and non-Adobe apps to natively edit video/photography assets on Creative Cloud. Now, it's all available in one place and adds compatibility with output from Creative Cloud technologies like Photoshop, Lightroom, and video tools. All of your assets are linked in your Creative Cloud library so that you can rapidly access them exactly as you want. You simply pick the asset type you need, connect to creative cloud, and access the best version of it available on other devices. You're only a click away. While the creative features of Photoshop have always been the stars of the show, an increasing number of designers, photographers, and digital artists are combining the software's sharp photo and video editing tools with high-end video editing features and expanded creative controls. This has led Adobe to change the release cycle for Elements and Photoshop—formerly a stand-alone product for digital designers and creatives, the software now has more collaboration, output, and output-to-home automation options. The software is part of a new category called Creative Cloud for Creatives, offering a range of apps for all kinds of creativity. Adobe reports that Creative Cloud for Creatives has already brought in more than \$1.25 billion, and Adobe's vision for the future of Creative Cloud for Creatives is a continuous integrated experience for designers, photographers, and developers.

photoshop for mac free download full version cs4 photoshop for pc free download full version photoshop for windows 10 free download full version photoshop filters free download full version photoshop free download for windows 10 2016 photoshop free download for windows 10 2015 photoshop free download for windows 10 2017 photoshop free download for windows 10 2018 photoshop free download for windows 10 2007 photoshop free download for windows 10 setup

With very little effort, you can now bring the magic of Photoshop's feature in editing images in a browser. With the latest launch, the app is all set to crumple any of the competitors in the race to achieve similar results in a native app that on a browser. After all, the end point is cross-platform support. Developers can have an app for Android, iOS and the web. With the latest launch of Photoshop for mobile, the app now lets you view and edit in a browser without leaving the location of your choice. Gain what your eyes are seeking with the new feature. LightSpeedIn has conceived the LightSpeedIn in Illustrator. This can save the designer a lot of time on Lightroom and other apps. The feature is executed by using the tool at the bottom of the program and moving over the subject with your eye. And, you can add more to LightSpeedIn if you have a profession as a motion designer. It's all about being creative in a different way. Adobe Photoshop is closed to new features, and a lot of noise is made every year. But with this hide and seek properties, Adobe couldn't miss some of the most advanced tools and features, especially the ones that would rather benefit in terms of the marketing strategy, cloud efforts and customer experience. Here is a sneak peek of some of the changes that are coming and the advances that have been made with Photoshop. Irrespective of the process, there's a new feature in Photoshop to streamline the task. The new feature allows designers and clients to have a look at pricing plans before signing up for a design project. It offers a new and simpler method to choose and decide on the design contract. This feature allows developers to share the pricing plans with the clients along with the estimated time to complete a project.

**9. Content Aware Fill |**Content-Aware Fill is a feature that finds the right tone of the image by copying the surrounding pixels from either the source or an adjacent image. Just drag and drop an existing image on top of the new object and Photoshop will automatically replace the content. **8. History Panel |**Historical snapshots provide a wealth of information to share with friends, family, and colleagues. For example, the History Panel can show you what was changed in the past to give you the original state of an image. It can also show last operations made to an image. It's a great tool for sharing not just Photoshop software but also your own creative techniques. **7. Layer Panel |**This is the panel where you can move, modify, or edit layers. You can easily add text, shapes, or any object in your layer to make it a new layer. To edit the whole layer, you can also click the brush icon on the right of the panel. The tool also allows you to change the size of the brush to use a brush for painting instead of using the pen tool. **6. Save for Web & Devices |**The main purpose of this feature is to save your document and format it in the way it must be. You can save this document in several formats like JPEG, PNG, or TIFF, and you can use it with different specifications and display modes. **4. Vector Shapes |**The best way to use vector images are widely used to create a lot of graphics, maps, charts, and web pages. You can convert any vector content to a raster content simply by overriding a vector image to a bitmap image with this tool.

<https://soundcloud.com/firnarinasq/adobe-illustrator-cc-2015-serial-number> <https://soundcloud.com/punakthielit/activados-matematica-2-puerto-de-palos-pdf-57> <https://soundcloud.com/eskitwirsont/tuneskit-spotify-music-converter-170657> <https://soundcloud.com/mickforkforsonp1972/selacesi> <https://soundcloud.com/seiponmaivec1973/visual-modflow-download-license-cracked> <https://soundcloud.com/birkiruzakovh/hama-racing-wheel-thunder-v18-driver-17> <https://soundcloud.com/edzencundy3/burp-suite-professional-2104-keygen-full> <https://soundcloud.com/mcgirlseitif/download-sap-gui-740-torrent> <https://soundcloud.com/rexannari1980/nova-atualizacao-lexuz-f36-f38-e-f40>

Photoshop's Copy/Paste feature makes perfect use of the tool's selection tools to allow you to copy and paste graphics, text, and layers. Photoshop itself is a somewhat featureful piece of software—though not as feature-rich as the photo retouching and compositing capabilities of tools like Elements and Bridge. Its sheer power and versatility make it as indispensable to those who want to edit or mix elements into one file as it is to serious photographers and web designers. Photoshop Elements, the photo-editing application bundled with Photoshop, is a lightweight, no-frills program designed to make your life easier. It includes functionality that the professional version of Photoshop has, including several layers, masks, and selection tools. It also makes editing pixel-level images very quick and easy. A personal, step-by-step guide to Adobe Photoshop, starting with the essential skills you need and ending with real-world projects. This book demystifies the complex editing processes of Photoshop – everything from basic manipulations to advanced retouching and compositing. Simple sections throughout this book will keep you up to speed with the newest features of the program as well as familiarize you with basic Photoshop skills. This book also shows you how to adjust and edit images using Adobe Camera Raw, the toolset for image editing. Design doesn't stop with the Photoshop user interface; a designer's toolkit includes a wide variety of drawing and design software. Paint, Illustrator, and many other Adobe packages make it easier than ever to convey your ideas. These programs often include more than one image-editing application.

For example, Adobe Picasa allows you to crop images as well as to adjust their brightness, contrast, saturation, and resolution. Adobe Bridge offers you access to all your digital images, which makes it easy to organize them, filter them, and share them. And the new Adobe Acrobat software now allows you to print, fill-in, check, and electronic sign documents that are stored in the same file format. Whether you're a working graphic designer, independent artist, or content developer, Adobe makes it easy for you to design and publish.

With Photoshop CC 2018, Photoshop experiences a new, fast, efficient and seamless workflow with Adobe Sensei, Adobe's AI, powering its most advanced image editing tools. Adobe Sensei provides instant augmentation of every layer of an image through smart search, intelligent filtering, Photoshop-specific improvements in selection and color, intelligent content intelligence, and the application of emerging technologies. With Share for Review (beta), users can collaborate on projects without leaving the software and without leaving the app that created it. This brings the creative process to an entirely new level by allowing users to work in a single application with unlimited collaborators and a single experience across all devices, including the web browser. Adobe has also introduced a one- purchase model that makes Photoshop more accessible and encourages people to buy multiple products as the product portfolio is expanded to allow individual imageediting or graphic-design solutions. New intelligent selection enhancements include an option to select based on content, which eliminates the need for a selection marquee tool. The new Select Similar and Select Color contextual menus allow users to select with incredible accuracy and precision. The Change Transparency and Color Texture Layers options in the tool bar are combined into one context menu. No more miscalculating the effect of transparencies when using changes in transparency. New features enable users to select shapes, lines and circles based on the content rather than just the particular shapes, lines or circles they select. This is a fundamental change from the current selection-based workflow and it impacts every step in the selection process, from Nudge to Rename. The pen or marquee tool can now use intelligent content classification to help when making selections, as well.